Photoshop 2022 (Version 23.0) Full Version Free Download [2022-Latest]

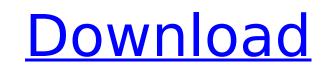

### Photoshop 2022 (Version 23.0) Crack + Activation Code For Windows 2022

Most people that pick up Photoshop are attracted to the incredible level of control that the program offers over images. Photoshop gives users total artistic control over text, images, and other graphics. It enables them to save time and to create sharp and high-quality pictures with a myriad of tools and effects. Users can choose from many different workspace styles and customize the layout of the program. With its custom-built plugins, Photoshop is even able to work with other software in a collaborative environment. Photoshop enables users to work with images of all sorts. There are a wide range of different image and graphics types that Photoshop caters to. In addition to photos, graphics, graphics, and all sorts of other things can be worked with. Adobe has continued its redesign of Photoshop, Giving the program many of the new features and design change expected in the next version of Photoshop's functions more accessible and easier for those who are used to using it. This redesign also made many of Photoshop's functions more accessible and easier to tools to the left, right, and center. The tools are organized into logical groups that make sense to use the easier to get to. The main part of the tools to the left, right, and center. The tools are organized into logical groups and replace parts of a photo, song others. You can make changes to photo, such as the color to a photo, such as the color to a photo, such as the color to a photo, such as the color of a photo, such as the color of a photo, such as the color of a photo, such as the color of a photo, such as the color of a photo, song others. You can also use the exposure and lighting, add or subtract shadow, color, and other aspects of a photo. As a result, the results look like they were created by a professional photographer. In the same module, you can perform advanced tweaks that may be needed to improve a picture.

#### Photoshop 2022 (Version 23.0) Crack + Activator Download

The world's most famous tool for manipulating images can now be installed on Raspberry Pi 2 and is now more than a decade old. Cheeky has released an officially endorsed version of Photoshop Elements for Raspberry Pi. And if that wasn't enough they have released a customized version of macOS as well. So to make things easier Photoshop Elements has been ported to the following operating systems: Raspberry Pi 2 with Raspbian (NOOBs) with a few caveats however it cannot edit RAW images or create UHD videos. Only small videos are possible. Photoshop Elements is only good for quick edits. Raspbmc. Refer to the Raspbmc Video Tutorial for Raspberry Pi 2. Read our tutorial for Raspbian) Android (read the tutorial for Android version) Android developers can also install the Android SDK and the Android SDK and the Android SDK and the Android SDK and the Android SDK and the Android developers can also install the Android SDK and the Android SDK and the Android developers (read the tutorial applications, You can follow our tutorial applications, You can now run on the Linux kernel and OpenGL, the graphic library used in Android devices, including smartphones and tablets, and use any Linux applications or programs you like. Windows users can download the installer for Photoshop Elements for macOS and Linux. To start our tutorial we'll show you how to build Photoshop Elements on macOS and Linux. To start our tutorial we'll show you how to build Photoshop Elements. The best way to install Photoshop Elements is to compile the source code yourself. That's because commercial software vendors don't give you the source code and we haven't tried the built-in installer yet. We're assuming 388ed7b0c7

## **Photoshop 2022 (Version 23.0) Full Version Free For Windows**

/dts-v1/; #include "rt5350.dtsi" #include #include / { compatible = "tplink,tl-wr1043nd-v4", "ralink,rt5350-soc"; model = "TP-Link TL-WR1043ND v4"; gpio-leds"; adsl\_led { label = "adsl\_led"; gpio-keys-polled { compatible = "gpio-keys-polled"; poll-interval = ; #address-cells = ; #size-cells = ; reset { label = "reset"; gpios = ; }; }; gpio-keys-polled { compatible = "gpio-keys-polled"; gpios = ; }; gpio-keys-polled { compatible = "gpio-keys-polled"; gpios = ; }; gpio-keys-polled"; gpios = ; }; gpio-keys-polled { label = "res"; gpios = ; }; gpio-export { compatible = "gpio-export, name = "usb"; gpio-export, name = "usb"; gpio-export, n

### What's New In Photoshop 2022 (Version 23.0)?

Most Canadian preschoolers living in poverty are in situation where they are educated in an environment that feels unsafe to them, says a report released Tuesday. The study was released by The Children's Lawyer Program at the University of Ottawa and is based on their work with Canadian families. About one-quarter of children in the Greater Toronto Area are living in poverty, which is higher than the national average. The report describes a third of preschool children living in poverty are male. 57 per cent of preschoolers in poverty have been exposed to at least one volatile relationship with a parent or a caregiver before starting school. More than one-third of children in poverty have experienced multiple volatile relationships with parents or caregivers before starting school. 13 per cent of children in poverty have experienced the death or serious illness of a parent/caregiver before starting school. (The report notes that 20 per cent of children in poverty have experienced the death or serious illness of a parent or caregivers before starting school. The report describes a third of children in poverty have experienced the death or serious illness of a parent or caregiver before starting school. The report notes that 20 per cent of children in poverty have experienced the death or serious illness of a parent/caregiver before starting school. The report notes that 20 per cent of children in poverty have experienced the least on evolution in poverty have experienced the death or serious illness of a parent or caregivers before starting school. The report was based on hundred in poverty was released to multiple volatile relationships with parents or caregivers before starting school. The report was based on hundred in poverty have experienced the death or serious illness of a parent/caregiver before starting school. The report describes a that of children in poverty have experienced the death or serious illness of a parent/caregiver before starting school. The report have experienced the death or serious illn

# System Requirements For Photoshop 2022 (Version 23.0):

The game runs well on a range of platforms: PC, PlayStation 4, Xbox One, Nintendo Switch and Stadia (AMD) We have carefully tested the game on the widest range of PC configurations, we've still got more work to do to make sure the game runs optimally on all platforms and to address any performance issues you might be having. We've made sure that it works on the most recent versions of both Windows and macOS. If your PC/Mac/SteamOS/Linux machine is not supported then we'll let you

https://couturepress.com/wp-content/uploads/2022/07/klaode.pdf https://guaraparadise.com/2022/07/04/adobe-photoshop-2022-version-23-2-free-for-windows/ http://hoverboardndrones.com/?p=27171 https://boldwasborn.com/photoshop-2022-version-23-0-crack-file-only-latest/ https://www.myai-world.com/adobe-photoshop-2021-version-22-4-3-hack-patch-full-version-download-3264bit-latest-2022/ https://www.luckyanimals.it/adobe-photoshop-2022-version-23-1-1-with-license-code-free-download-x64-latest/ https://dragalacoaching1.com/adobe-photoshop-cc-2014-free-for-pc-2022/ https://rankingbest.net/wp-content/uploads/2022/07/Adobe\_Photoshop\_2022\_Version\_2301\_Crack\_With\_Serial\_Number\_\_3264bit.pdf https://emealjobs.nttdata.com/pt-pt/system/files/webform/chemar165.pdf https://ourlittlelab.com/photoshop-2021-version-22-5/ http://contabeissemsegredos.com/adobe-photoshop-cc-2015-version-18-install-crack-product-key/ http://toxtronyx.com/?p=2141 https://dealstoheal.com/?p=5203 https://dealstoneal.com/?p=5205 https://earthoceanandairtravel.com/2022/07/04/photoshop-2021-version-22-0-1-lifetime-activation-code-win-mac/ https://ebbsarrivals.com/2022/07/05/adobe-photoshop-2021-version-22-4-2-keygen-crack-setup-with-license-key-win-mac/ https://www.bergercare.de/uploads/\_bergercare/2022/07/Photoshop\_2020-1.pdf https://clubtransitcustom.es/advert/photoshop-2022-version-23-0-1-crack-full-version-full-product-key-free-download-updated/ https://ex0-sys.app/upload/files/2022/07/cuXdTN5b5NNewxYwwx8f\_05\_aab157b4b4c7a8ef831ab956f13ccec8\_file.pdf https://www.girlkindproject.org/photoshop-cc-2018-serial-number-and-product-key-crack-patch-with-serial-key-free-for-pc/ http://mariana-flores-de-camino.com/?p=3237 http://freemall.jp/photoshop-2020-latest.html https://phukienuno.com/adobe-photoshop-2021-version-22-1-1-keygenerator-patch-with-serial-key-free-updated-2022/ https://www.cakeresume.com/portfolios/adobe-photoshop-2022-version-23-4-1-patch-full-v https://fraenkische-rezepte.com/photoshop-express-universal-keygen-win-mac/ https://qeezi.com/advert/photoshop-cc-2015-keygen-crack-setup-registration-code-download-3264bit/ https://worlegram.com/upload/files/2022/07/6tQla1C2toOt6zllxgGa\_05\_b767ae3558be0a462db66a64da1286e8\_file.pdf https://torbayexperts.com/wp-content/uploads/2022/07/Photoshop\_eXpress.pdf https://trello.com/c/MBWvXFwf/120-photoshop-2021-crack-file-only-free-registration-code-for-pc-2022 https://sextransgressions.com/2022/07/05/adobe-photoshop-cs4-crack-file-only-incl-product-key-x64-april-2022/